**Управление образования г. Пензы Муниципальное бюджетное общеобразовательное учреждение центр образования №1 г. Пензы**

Принята на заседании педагогического совета от «\_30\_\_\_»\_08\_\_\_2016г. Протокол № 1

«УТВЕРЖДАЮ» Директор МБОУ центр образования №1 В.Н. Полуэктова Приказ № 3/67 от 01. 09. 2016г.

**Дополнительная общеобразовательная общеразвивающая программа технической направленности «Мир мультимедиа технологий»**

Возраст обучающихся: 13-17 лет

Срок реализации: 1 год

Автор- составитель Медведева Оксана Николаевна, педагог дополнительного образования

г. Пенза 2016 год

#### **1. Пояснительная записка**

В период перехода к информационному обществу одним из важнейших аспектов деятельности человека становится умение оперативно и качественно работать с информацией, привлекая для этого современные средства и методы. Это добавляет новую цель в образовании - формирование уровня информационной культуры, соответствующего требованиям информационного общества. Наиболее полно реализовать поставленную цель, призвана образовательная область «информатика».

Мультимедиа технологии - это способ ярко, эффективно и понятно рассказать о сложных процессах и продуктах, привлечь внимание и произвести нужное впечатление.

Программа «Мир мультимедиа технологий» дает возможность детям, при использовании мультимедиа технологий создать настоящее художественное произведение.

#### **Направленность данной программы**:

Основной целью изучения информатики в школе должно быть достижение уровня общей грамотности в области информатики. Поэтому, чем раньше школьники начнут знакомиться с информационной деятельностью, тем раньше они приблизятся к этому уровню.

Курс рассчитан на развитие интереса к информатике, как учебному предмету, в дальнейшем; а к компьютеру - не только как к средству компьютерной игры, но и к инструменту работы с различного рода информацией, а в данном случае текстовой, графической и звуковой.

Курс может изучаться обучающимися любого начального уровня подготовки и имеет полное программное обеспечение.

**Новизна, актуальность** данной программы в следующем:

Информатика как динамично развивающаяся наука становится одной из тех отраслей знаний, которая призвана готовить современного человека к жизни в новом информационном обществе. Учебный предмет «Информатика» как самостоятельная дисциплина является образовательным компонентом общего среднего образования. Вместе с тем, выражая общие идеи формализации, он пронизывает содержание многих других предметов и, следовательно, становится дисциплиной обобщающего, методологического плана. Основное назначение курса состоит в выполнении социального заказа современного общества, направленного на подготовку подрастающего поколения к полноценной работе в условиях глобальной информатизации всех сторон общественной жизни.

Учитывая размытость границ научной области информатики и невозможность в рамках школьной программы осветить весь спектр ее направлений, актуальной представляется разработка программы данного объединения.

Умение представлять информацию в виде, удобном для восприятия и использования другими людьми - одно из условий образовательной компетентности ученика, мультимедийные презентации наиболее популярное и доступное средство представления текстовой, графической и иной информации.

Основа занятий компьютерного объединения по информатике - личностная, практическая и продуктивная направленность занятий. Для этого учащимся предлагается осваивать способы работы с информацией - анализировать информацию, самостоятельно ставить задачи, структурировать и преобразовывать информацию в мультимедийную форму, использовать ее для решения учебных и жизненных задач.

В результате освоения курса компьютерного объединения ученик овладевает необходимым инструментарием и способами его применения. Курс «От мультфильмов к презентациям» поможет в деловой жизни, как ученику, так и взрослому человеку при создании сообщений, рекламы, «живых» объявлений, анимированных поздравительных открыток, заинтересует учащихся таким увлекательным предметом как информатика.

### **Нормативная база программы.**

Программа составлена в соответствии с нормативно-правовыми документами: ФЗ № 273 «Об образовании в РФ», приказом Минобрнауки РФ № 1008 «Об утверждении Порядка организации и осуществления образовательной деятельности по дополнительным общеобразовательным программам», распоряжением Правительства РФ от 03.02.2010 №

134-р «Об утверждении Концепции федеральной системы подготовки граждан РФ к военной службе на период до 2020 года», распоряжением Правительства РФ от 04.09.2014 № 1726-р «Об утверждении Концепции развития дополнительного образования детей», Санитарно-эпидемиологическими правилами и нормативами СанПиН 2.4.4.3172-14.

**Цель компьютерного объединения -** развитие у учащихся личностного самоопределения и самореализации по отношению к стремительно развивающимся информационным мультимедийным технологиям и ресурсам.

Целью создания курса является формирование эстетического чувства, привития навыков работы на компьютере, использование полученных знаний на других предметах

## **Задачи направлены на**

- формирование навыка использования компьютера как инструмента для работы в дальнейшем в различных отраслях деятельности
- развитие принципов работы наиболее распространенных операционных систем
- овладение навыков работы с основными прикладными программами;

## **Задачами компьютерного объединения являются:**

- стимулирование познавательной деятельности обучающегося;

- развитие коммуникативных навыков у учащихся;
- развитие творческих способностей личности обучающегося;

- поддержание стремления к самостоятельной деятельности и самообразованию;

- развитие практических навыков по использованию приложения конструктора мультфильмов;

- развитие практических навыков по использованию приложения конструктора игр;

- развитие практических навыков по использованию приложения LibreOffice Impress (MS PowerPoint);

- профессиональное самоопределение учащегося.

#### **Методы обучения, отличительные особенности.**

Программа рассчитана на учащихся, имеющих низкий уровень знаний в области компьютерных технологий, большое внимание уделяется решению воспитательных и развивающих задач. При проведении занятий учитывается, что дома учащиеся не имеют компьютер (низкий материальный уровень семей).

Основная методическая установка курса - обучение школьников навыкам самостоятельной, индивидуальной работы по практическому созданию проектов.

Конкретная программная среда рассматривается с позиции приобретения учащимися технологических навыков работы с программным инструментарием на основе моделирования объектов, процессов, информационных продуктов.

Преобладающий тип занятий - практикум. Все задания курса выполняются с помощью персонального компьютера в приложениях LibreOffice Impress (Power Point), конструктора мультфильмов и конструктора игр. На практических занятиях можно реализовать принцип межпредметных связей, что послужит закреплению знаний и умений, полученных учеником на других школьных предметах.

### **Программа рассчитана на обучающихся 13 - 17 лет.**

**Сроки реализации** дополнительной образовательной программы **- 1 год.** Занятия проводятся 3 раза в неделю по 1,5 часа — в год 216 часов.

**Форма занятий** направлена на активизацию познавательной деятельности, на развитие творческой активности учащихся.

Занятия организуются в форме лекций-демонстраций и лабораторно-практических работ. Особое внимание уделяется демонстрации примеров выполнения графических работ и используемых при этом инструментов и приемов. Лабораторные занятия направлены на формирование навыков практического применения полученных знаний при выполнении конкретных заданий. Методика их проведения должна содействовать

развитию творческих способностей каждого ученика и приобретению навыков самостоятельной работы.

#### **Планируемые результаты освоения программы.**

Результатом деятельности учащихся являются проекты на различные темы. А также новый пакет будет использоваться ребятами на других школьных предметах и внеклассных мероприятиях для создания ярких сообщений, реклам, «живых» объявлений и многого другого. Данная работа во многом определяется воображением, художественным вкусом, нестандартным видением предмета. Учащиеся в результате кружковых занятий научатся создавать мультипликационный фильмы, рекламные ролики, смогут создать собственную компьютерную игру, научатся создавать мультимедийные презентации.

Образовательные результаты сформулированы в деятельностной форме, это служит основой разработки контрольных измерительных материалов основного общего образования по информатике.

### **Ожидаемые результаты и способы их проверки:**

В результате изучения курса *у учащихся будут сформированы представления:*

- *•* об основных понятиях графики; цветовых моделях, форматах графических файлов;
- о типовых задачах, инструментах и методах анимации;
- *Учащиеся овладеют следующими видами деятельности:*
- *•* использование основных инструментов анимационных редакторов;
- выполнение типовых операций при создании анимации;
- *Изучение курса будет способствовать:*
- *•* выявлению и развитию творческих способностей учащихся;
- развитию познавательных способностей, самостоятельности и активности;
- повышению интереса к процессу творчества.

Реализация задач должна способствовать дальнейшему формированию взгляда школьников на мир, раскрытию роли информатики в формировании естественнонаучной картины мира, развитию мышления, в том числе формированию алгоритмического стиля мышления, подготовке учеников к жизни в информационном обществе.

Формы подведения итогов реализации дополнительной образовательной программы:

Лучшие работы учащихся оформляются в презентацию.

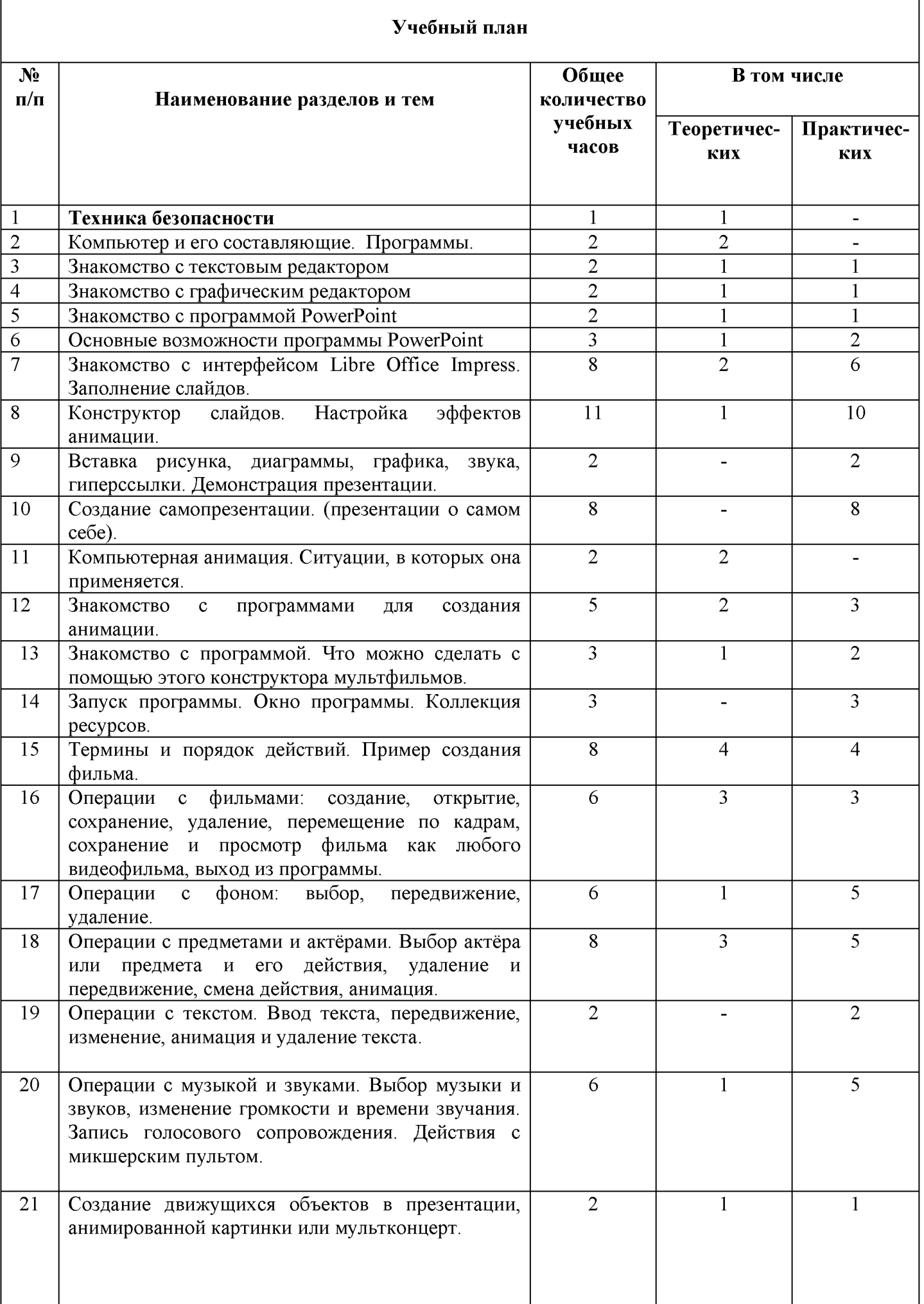

h

r

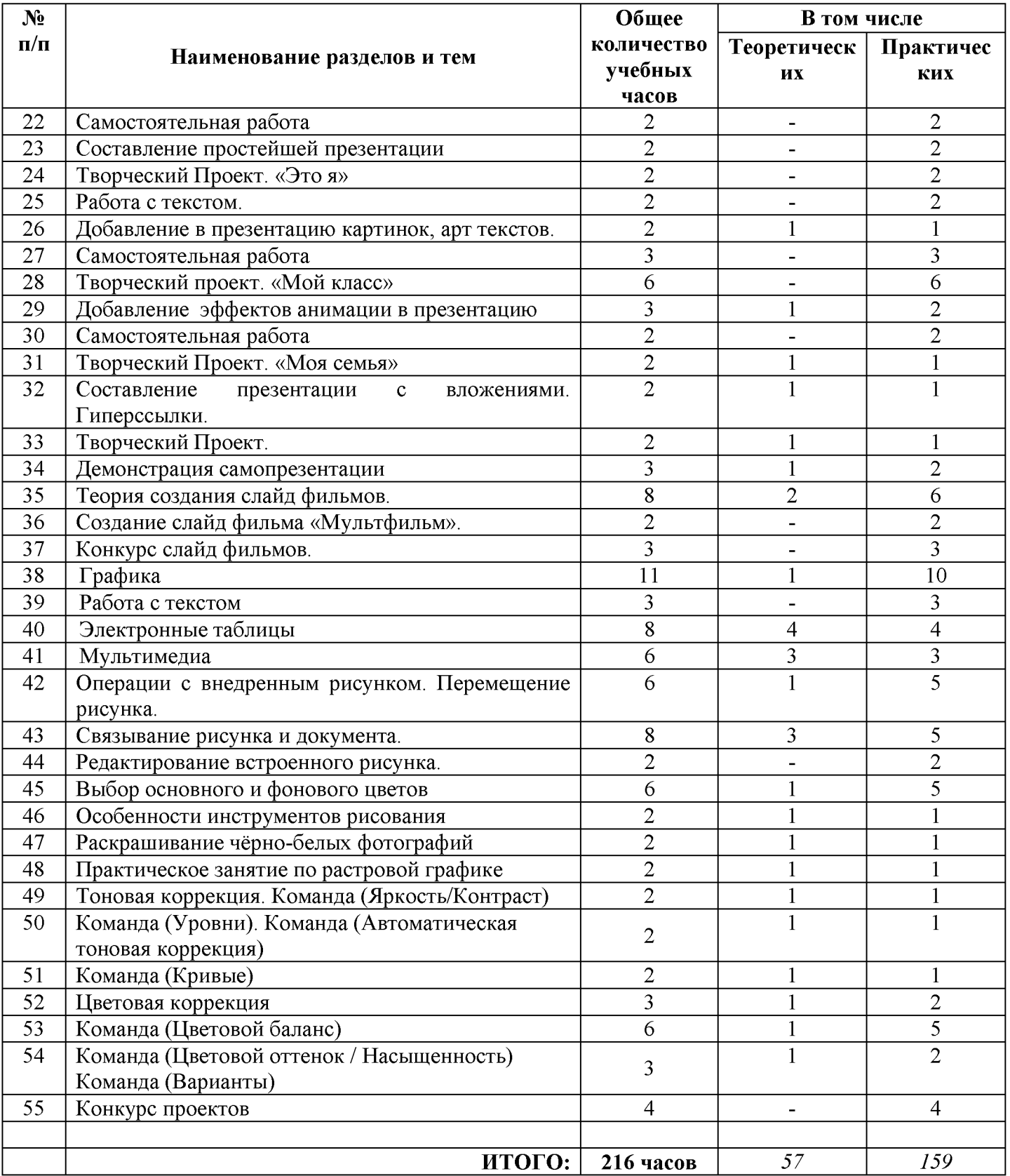

### 2. Содержание программы

(6 часов в неделю, всего 216 часов)

#### Правили поведения и техники безопасности в компьютерном кабинете

Знакомство с кабинетом, с правилами поведения в кабинете. Демонстрация возможностей компьютера и непосредственно того, что они будут делать на кружке.

#### Компьютер и его устройства

Знакомство с компьютером и его основными устройствами, работа в компьютерных программах.

#### Графический редактор

Знакомство с графическим редактором, его основными возможностями, инструментарием программы. Составление рисунков на заданные темы. Меню программы.

### Текстовый редактор LibreOffice Writer (Word)

Знакомство с текстовым редактором Word. Меню программы, основные возможности. Составление рефератов, поздравительных открыток, буклетов, брошюр, схем и компьютерных рисунков - схем.

### Редактор LibreOffice Impress (Power Point)

Знакомство с редактором LibreOffice Impress (Power Point), меню программы, создание презентации на заданные темы, использование эффектов анимации, гипперсылки.

#### Создание презентаций

Область использования приложения LibreOffice Impress (Power Point). Функциональные возможности LibreOffice Impress (Power Point). Запуски настройка приложения LibreOffice Impress (Power Point). Основные панели LibreOffice Impress (Power Point). Технология создания презентаций. Постановка проблемы (разбиение презентации на элементарные объекты). Создание фона. Переход слайдов. Выполнение операций копирования, удаления, перемещения и вставки слайдов. Создание управляющих кнопок. Оформление фона. Создание и форматирование текста. Анимация текста и рисунков. Вставка звука, видеоклипа. Настройка анимации видеоклипа. Управляющие кнопки. Вставка схемы и ее настройка. Вставка таблицы и ее настройка. Сортировщик слайдов

*Практические работы:*

- 1. Создание фона.
- 2. Создание текста в слайде. Вставка рисунков в слайд.
- 3. Настройка анимации текста, рисунков.
- 4. «Вставка звука, видеоклипа. Настройка анимации клипа.
- 5. Создание управляющих кнопок.
- 6. Вставка схем, таблиц, диаграмм и их настройка.
- 7. Создание презентации состоящей из нескольких слайдов.
- 8. Работа с сортировщиком слайдов.
- 9. Создание управляющих кнопок.

## Создание мультфильмов или живых картинок

Область применения компьютерной анимации. Виды компьютерных программ, позволяющих создавать движущиеся изображения. Основные функциональные возможности конструктора мультфильмов. Этапы создания движущихся изображений на компьютере. Основные операции при создании изображений на компьютере. Операции с фильмами. Операции с предметами и актерами. Операции со звуком и музыкой. Операции с текстом.

- 1. Операции с фильмами: создание, открытие, сохранение, удаление, перемещение по кадрам, сохранение и просмотр фильма как любого видеофильма, выход из программы.
- 2. Операции с фоном: выбор, передвижение, удаление.
- 3. Операции с предметами и актёрами. Выбор актёра или предмета и его действия, удаление и передвижение, смена действия, анимация.
- 4. Операции с текстом. Ввод текста, передвижение, изменение, анимация и удаление текста.
- 5. Операции с музыкой и звуками. Выбор музыки и звуков, изменение громкости и времени звучания. Запись голосового сопровождения. Действия с микшерским пультом.
- 6. Создание целостного мультфильма, анимированной картинки или мультконцерта.
- 7. Создавать мультимедиа презентацию, слайд-фильм.
- 8. Решать поставленные задачи;
- 9. Выбор оптимального решения из множества возможных (обосновывая выбор);
- 10. Нахождение нужной информации из большого ее потока;
- 11. Публичные выступления с презентацией своей работы;
- 12. Объективная оценка своей работы и работы товарищей;
- 13. Создание текстовых документов на основе программы Libre Office Writer;
- 14. Создание и редактирование изображений в графическом редакторе Gimp;
- 15. Создание презентации в программе Libre Office Impress.;
- 16. Работа с электронными таблицами в программе Libre Office Calc.

## **3. Условия для реализации программы**.

*Для успешной реализации программы необходимо соблюдать ряд условий:*

1. Наличие индивидуальных компьютеров для возможности индивидуальной работы каждого ученика.

2. Программа PowerPoint

3. Возможность выхода в Интернет.

4. На рабочем столе учителя должны быть методические пособия, дидактические материалы.

*Программа построена на принципах:*

Доступности - при изложении материала учитываются возрастные особенности детей, один и тот же материал по-разному преподаётся, в зависимости от возраста и субъективного опыта детей. Материал располагается от простого к сложному. При необходимости допускается повторение части материала через некоторое время.

Наглядности - человек получает через органы зрения почти в 5 раз больнее информации, чем через слух, поэтому на занятиях используются как наглядные материалы, так и обучающие программы.

Сознательности и активности - для активизации деятельности детей используются такие формы обучения, [как занятия-игры,](http://velikol.ru/dostb/%d0%a0%e2%80%99%d0%a0%d1%91%d0%a0%d2%91%d0%a1%e2%80%b9+%d0%a0%d2%91%d0%a0%c2%b5%d0%a1%e2%80%9a%d0%a1%d0%83%d0%a0%d1%94%d0%a0%d1%95%d0%a0%e2%84%96+%d0%a0%d2%91%d0%a0%c2%b5%d0%a1%d0%8f%d0%a1%e2%80%9a%d0%a0%c2%b5%d0%a0%c2%bb%d0%a1%d0%8a%d0%a0%d0%85%d0%a0%d1%95%d0%a1%d0%83%d0%a1%e2%80%9a%d0%a0%d1%91+%d0%a0%c2%a4%d0%a0%d1%95%d0%a1%d0%82%d0%a0%d1%98%d0%a1%e2%80%b9+%d0%a0%d1%95%d0%a0%c2%b1%d0%a1%d0%82%d0%a0%c2%b0%d0%a0%c2%b7%d0%a0%d1%95%d0%a0%d0%86%d0%a0%c2%b0%d0%a1%e2%80%9a%d0%a0%c2%b5%d0%a0%c2%bb%d0%a1%d0%8a%d0%a0%d0%85%d0%a0%d1%95%d0%a0%e2%84%96+%d0%a0%d2%91%d0%a0%c2%b5%d0%a1%d0%8f%d0%a1%e2%80%9a%d0%a0%c2%b5%d0%a0%c2%bb%d0%a1%d0%8a%d0%a0%d0%85%d0%a0%d1%95%d0%a1%d0%83%d0%a1%e2%80%9a%d0%a0%d1%91+%d0%92%c2%ab%d0%a0%c2%a4%d0%a0%d1%91%d0%a0%c2%b7%d0%a0%d1%91%d0%a1%e2%80%a1%d0%a0%c2%b5%d0%a1%d0%83%d0%a0%d1%94%d0%a0%c2%b0%d0%a1%d0%8f+%d0%a0%d1%94%d0%a1%d1%93%d0%a0%c2%bb%d0%a1%d0%8a%d0%a1%e2%80%9a%d0%a1%d1%93%d0%a1%d0%82%d0%a0%c2%b0%d0%92%c2%bbb/main.html) конкурсы, совместные обсуждения поставленных вопросов и дни свободного творчества.

Кабинет информатики, в котором проводятся занятия кружка, соответствует требованиям материального и программного обеспечения. Кабинет информатики оборудован согласно правилам пожарной безопасности.

## **4. Учебно-методическое и информационное обеспечение**

1. Информатика и ИКТ. Мой инструмент компьютер. Горячев А.В. - М.: Баласс, 2010.

2. Горячев А.В., Островская Е.М. Конструктор мультфильмов. Справочникпрактикум для школьников - М.: Баласс, 2007.

3. Горячев А.В., Островская Е.М. Конструктор игр. Справочник-практикум для школьников - М.: Баласс, 2007.

4. Информатика: Учебник для 8 класса / Л.Л. Босова. - М.: БИНОМ, 2007.

- 5. Информатика: Учебник для 9 класса / Л.Л. Босова. М.: БИНОМ, 2007.
- 6. Редактор презентаций Microsoft Office PowerPoint.
- 7. Конструктор мульфильмов.

# **Сайты сети интернет**

- **1.<http://standart.edu.ru/catalog.aspx?CatalogId=6400>**
- **2.<http://www.lbz.ru/books/227/>**
- **3.<http://www.zavuch.info/methodlib/291/>**
- **4. [http://zanimatika.narod.ru/Nachalka17 1.htm](http://zanimatika.narod.ru/Nachalka17_1.htm)**
- **5.<http://koshki-mishki.ru/n4-9.html>**
- **6.<http://metodist.lbz.ru/authors/informatika/4/>**
- **7. [http://school-collection.edu.ru/catalog/pupil/?subiect=19](http://school-collection.edu.ru/catalog/pupil/?subject=19)**

## **Электронные пособия**

- 1. Паутова А.Г. Информатика. Комплект компьютерных программ. Методическое пособие = CD. Москва. Академкнига
- 2. Мир информатики. Комплекс компьютерных программ Медиатека Кирилла и Мефодия